# AMRITA VIDYALAYAM **ANNUAL EXAMINATION 2018 - '19**

**Class : XI Marks : 70 Time : 3 hrs**

## **INFORMATICS PRACTICES**

### **SECTION - A**

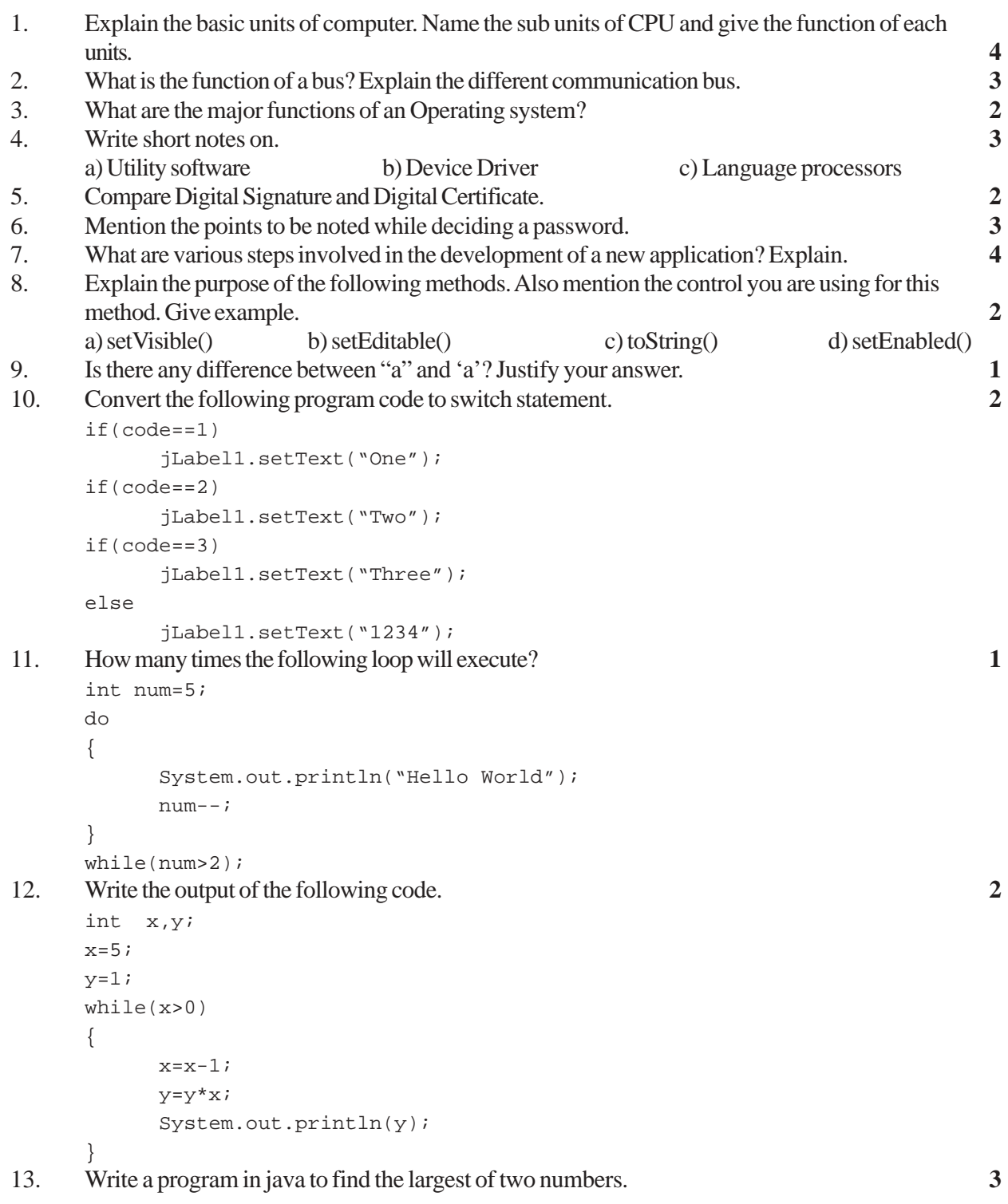

14. Read the following case study and answer the question that follows.

Mr. Santhakumar works in Hevean International School as a programmer. He is requested to develop a students record. The school offers two different streams Medical and non-medical, with different grading criteria.

The grading criteria is as follows.

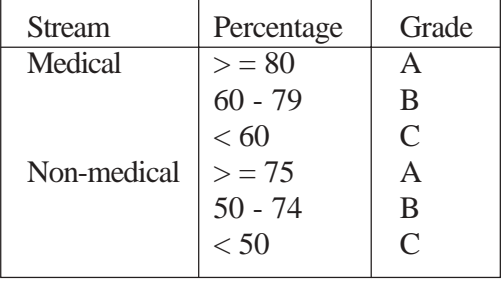

Control Name.

First term marks: txtFirst medical: - optMedical

Second term marks: txtsecond Non medical: optnonmedical

Percentage: txtper\_grade Clear button: cmdclear

NB:- The data entry for first term is out of 100 and that of second term is out of 100. So total is out of 200.

a) Write the code to disable the textfields txtPercentage and clear button. **1**

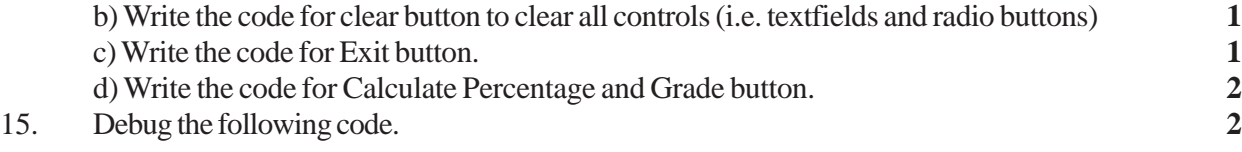

```
int a;b;
a=10, b=5;If(a>b)jTextFied1("A is greater)
Else;
```
jTextFied1("B is greater)

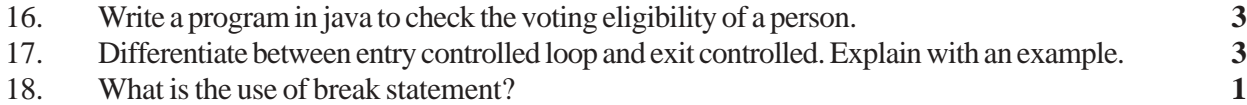

#### **SECTION - B**

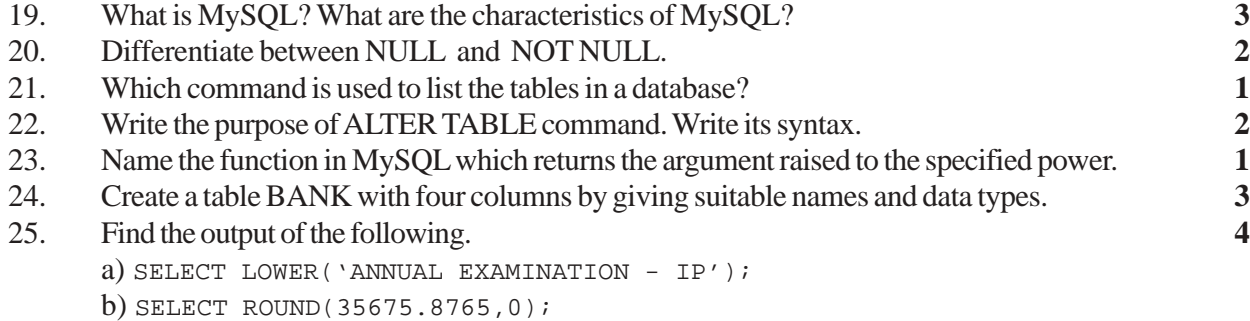

c) SELECT SUBSTR('Class XI Computer',7,3);

d) SELECT MONTH('2009/08/15 01:02:03');

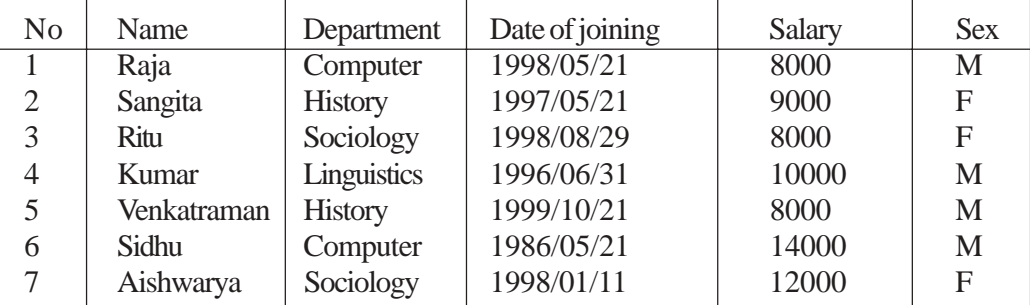

#### TABLE :- TEACHER

a) To select all information of teacher in Computer department.

b) To list the names of female teachers in History department.

c) To list the names of teachers with date of joining in ascending order.

d) To display all the details of teachers.

e) To add a new row to teacher table (8, 'Meera', 'Computer', '2000/01/01', 'M')

f) To list the names and department of all teachers who are in history department and getting salary less than 10000.

g) Give the output.

(i) SELECT DISTINCT (salary) from TEACHER;

(ii) SELECT Name, Department from TEACHER where Date of joining>'1998/12/ 01;